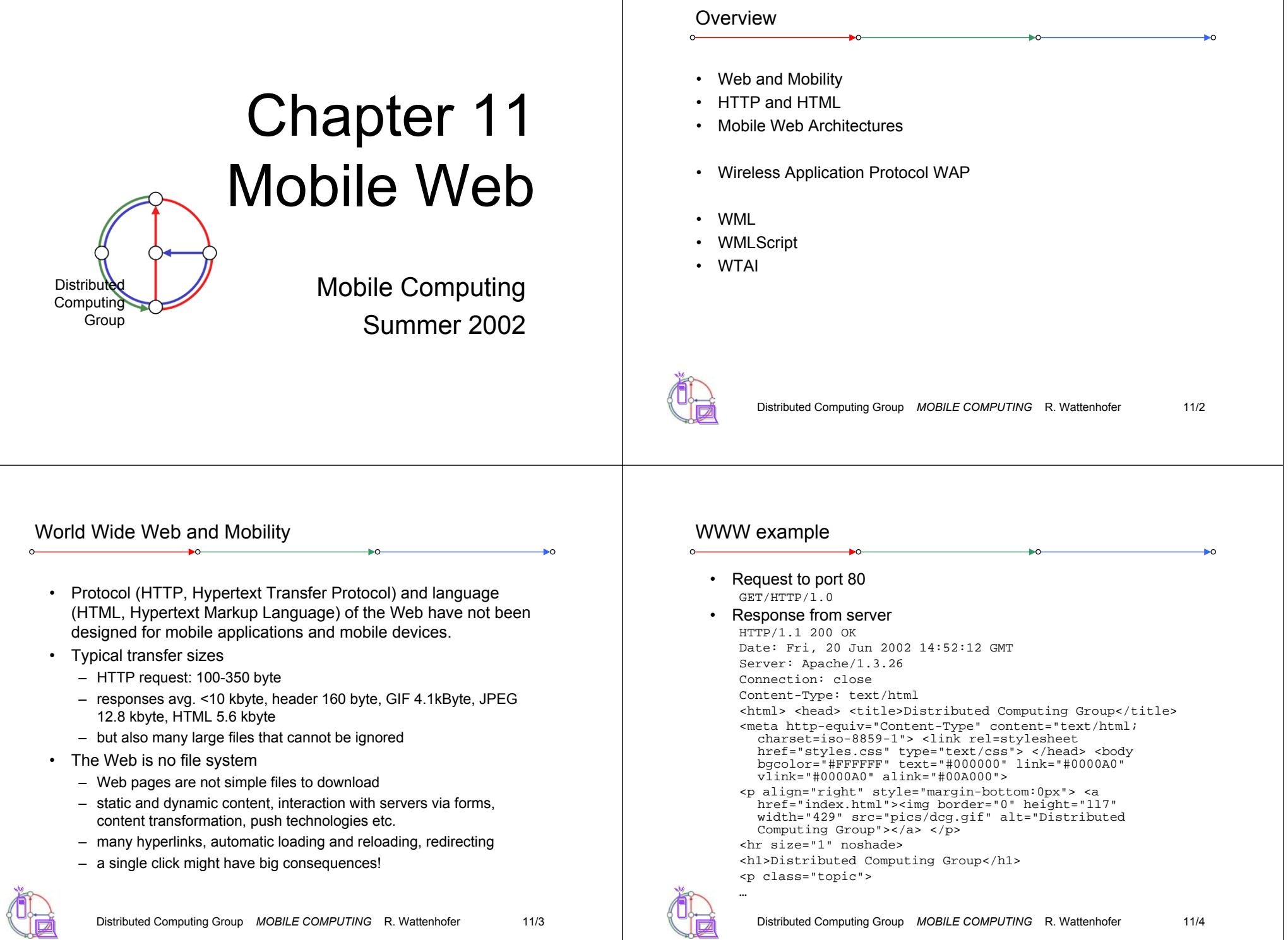

## HTTP 1.0 and mobility

- •**Characteristics** 
	- stateless, client/server, request/response
	- needs a connection oriented protocol (TCP), one connection per request (some enhancements in HTTP 1.1)
	- primitive caching and security
- Problems
	- designed for large bandwidth (compared to wireless access) and low delay
	- big and redundant protocol headers (readable for humans, stateless, therefore big headers in ASCII)
	- uncompressed content transfer
	- using TCP (3-way-handshake, slow-start)
	- DNS lookup by client causes additional traffic

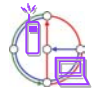

Distributed Computing Group *MOBILE COMPUTING* R. Wattenhofer 11/5

# HTML and mobile devices

- HTML
	- designed "high" performance computers: color high-resolution display, mouse, hard disk
	- web pages optimized for design, not for communication
- Mobile devices
	- small, low-resolution displays, very limited input interfaces (small touch-pads, soft-keyboards)
- • Many web pages assume existence of additional features
	- animated GIF, Java applets, Frames, ActiveX, Shockwave, movie clips, audio, ...
- Web pages ignore the heterogeneity of end-systems

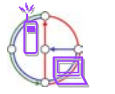

## HTTP 1.0 and mobility

- Caching
	- quite often disabled by information providers to be able to create user profiles, usage statistics, etc.
	- dynamic objects (counters, time, date, personalization)
	- mobility quite often inhibits caches
	- security problems (how to use SSL/TLS together with proxies?)
	- today: many user customized pages, dynamically generated on request via CGI, ASP, ...
- • Sending to a server with POST method
	- can typically not be buffered
	- very problematic if currently disconnected
- •Many unsolved problems!

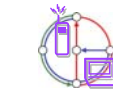

Distributed Computing Group *MOBILE COMPUTING* R. Wattenhofer 11/6

## Approaches toward WWW for mobile devices

- Application gateways, enhanced servers
	- simple clients, pre-calculations in the fixed network
	- compression, filtering, content extraction
	- automatic adaptation to network characteristics
- Examples

•

- picture scaling, color reduction, transformation of the document format (e.g., PS to TXT), detail studies, clipping, zoom
- headline extraction, automatic abstract generation
- HDML (handheld device markup language): simple language similar to HTML requiring a special browser
- HDTP (handheld device transport protocol): transport protocol for HDML, developed by Unwired Planet
- Problems
	- proprietary approaches, require special enhancements for browsers
	- heterogeneous devices make approaches more complicated

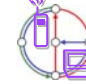

## Some new issues that might help mobility?

- Push technology
	- real pushing, not a client pull needed, channels etc.
- HTTP/1.1
	- client/server use the same connection for several request/response transactions
	- multiple requests at beginning of session, several responses in same order
	- enhanced caching of responses (useful if equivalent responses)
	- semantic transparency not always achievable: disconnected, performance, availability -> most up-to-date version...
	- several more tags and options for controlling caching (public/private, max-age, no-cache etc.)
	- relaxing of transparency on app. request or with warning to user
	- encoding/compression mechanism, integrity check, security of proxies, authentication, authorization...
- Cookies

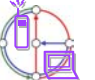

Distributed Computing Group *MOBILE COMPUTING* R. Wattenhofer 11/9

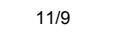

## WWW in a mobile world: Architectures

- • Enhanced browsers
	- Caching, off-line use
	- Examples: Internet Explorer, Netscape

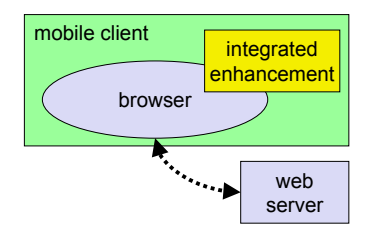

- • Additional, accompanying application
	- Pre-fetching, caching, off-line use

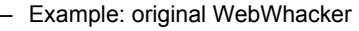

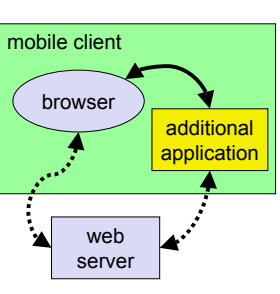

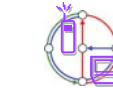

Distributed Computing Group *MOBILE COMPUTING* R. Wattenhofer 11/10

# WWW in a mobile world: Architectures

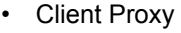

- Pre-fetching, caching, off-line use
- Examples: Caubweb, TeleWeb, Weblicator, WebWhacker, WebEx, WebMirror, etc.
- • Network Proxy
	- adaptive content transformation for bad connections, pre-fetching, caching
	- Examples: TranSend, Digestor

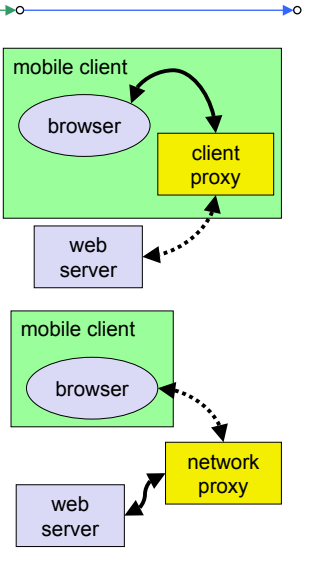

## WWW in a mobile world: Architectures

- Client and network proxy
	- combination of benefits plus simplified protocols
	- Examples: MobiScape, WebExpress, Mowgli

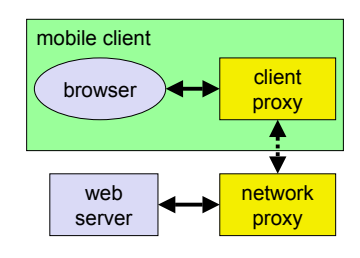

- Additionally many proprietary server extensions possible
	- channels
	- content negotiation

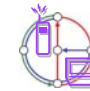

•

## Wireless Application Protocol WAP

- • Goals
	- deliver Internet content and enhanced services to mobile devicesand users (mobile phones, PDAs)
	- independence from wireless network standards
	- open for everyone to participate, protocol specifications will be proposed to standardization bodies
	- applications should scale well beyond current transport media and device types and should also be applicable to future developments
- Platforms
	- e.g., GSM (900, 1800, 1900), CDMA IS-95, TDMA IS-136, 3rd generation systems (IMT-2000, UMTS, W-CDMA)
- Challenger i-mode
	- A big hit in Japan, now coming to the rest of the world
	- Standardized user interface, designed by provider; thus not open
	- "SMS" is seen as (most successful) part of i-mode

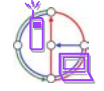

Distributed Computing Group *MOBILE COMPUTING* R. Wattenhofer 11/13

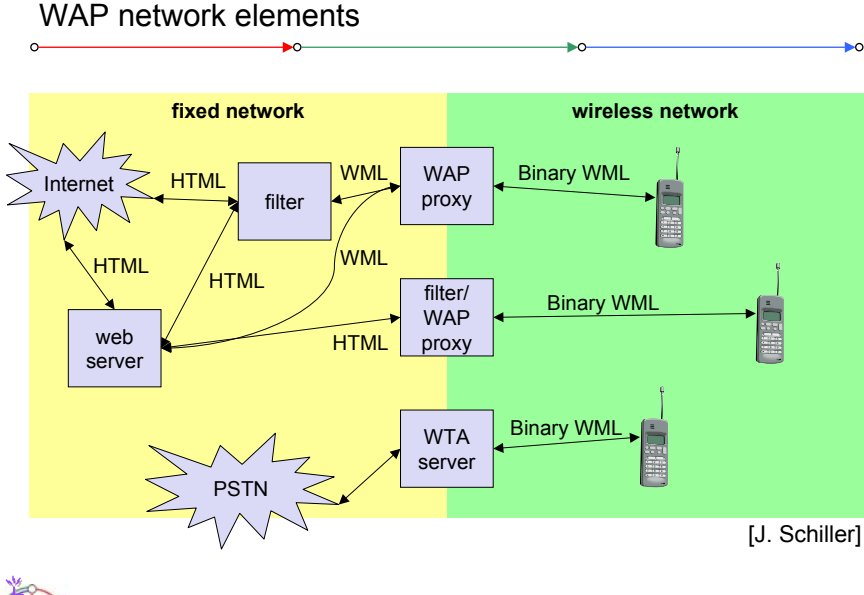

## WAP reference model and protocols

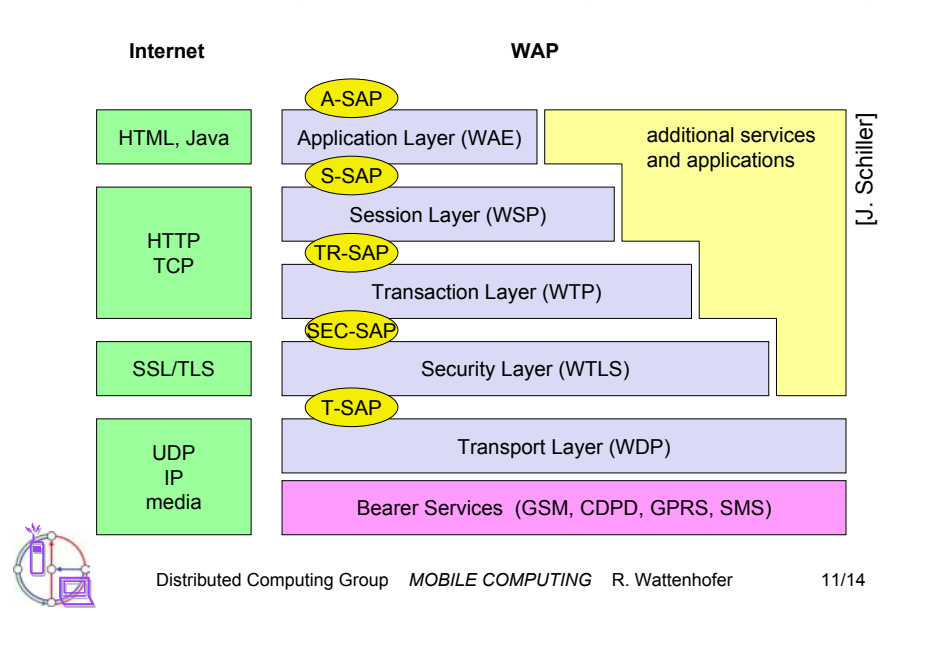

## Wireless Application Environment WAE

#### • Goals

- network independent application environment for wireless devices
- integrated Internet/WWW programming model with high interoperability
- –device and network independent, international support
- –manufacturers can determine look-and-feel, user interface
- – considerations of slow links, limited memory, low computing power, small display, simple user interface (compared to desktop computers)

## **Components**

- architecture: application model, micro browser, gateway, server
- WML: XML-Syntax, based on card stacks, variables, ...
- WMLScript: procedural, loops, conditions, ... (similar to JavaScript)
- WTA: telephone services, such as call control, text messages, phone book, ... (accessible from WML/WMLScript)
- content formats: vCard, vCalendar, Wireless Bitmap, WML, ...

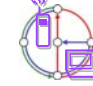

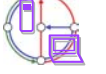

## WAE logical model

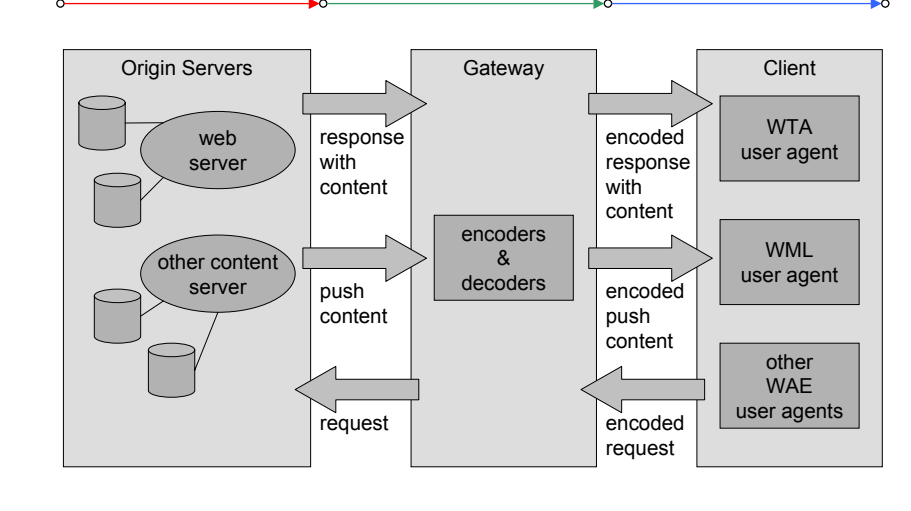

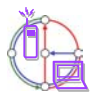

#### Distributed Computing Group *MOBILE COMPUTING* R. Wattenhofer 11/17

## WML functionality

• Tags as in HTML

- <p> <i> <b> <u> <em> <strong> <small> <br/> <br/>big>  $<$ p align="center"> & shy; & lt; etc.
- Links as in HTML
	- <a href="x.html">link to x</a>
- Supported URL protocols
	- http, https, file, ftp, gopher, mailto, news, telnet
- Other features
	- Tables <table columns="2" title="My Table"> …
	- Images <img src="square.wbmp" alt="[ ]" align="top"/>
	- Forms <select> and <option> (see example on next slide)
	- Input <input name="Number" type="password"/>
	- Events <do> <onevent type="onenterforward"> …
	- Variables <setvar> <timer>

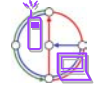

Distributed Computing Group *MOBILE COMPUTING* R. Wattenhofer 11/19

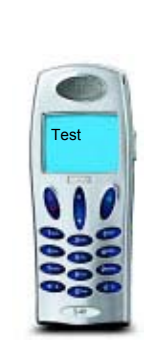

## Wireless Markup Language (WML)

- WML follows deck and card metaphor
	- WML document consists of many cards, cards are grouped to decks
	- a deck is similar to an HTML page, unit of content transmission
	- WML describes only intent of interaction in an abstract manner
	- presentation depends on device capabilities
- • Features
	- text and images: only limited capabilities, depends on client
	- user interaction: text or password input, options, depends on client
	- Navigation: store already visited sites
	- context management: global variables

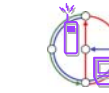

Distributed Computing Group *MOBILE COMPUTING* R. Wattenhofer 11/18

## WML example

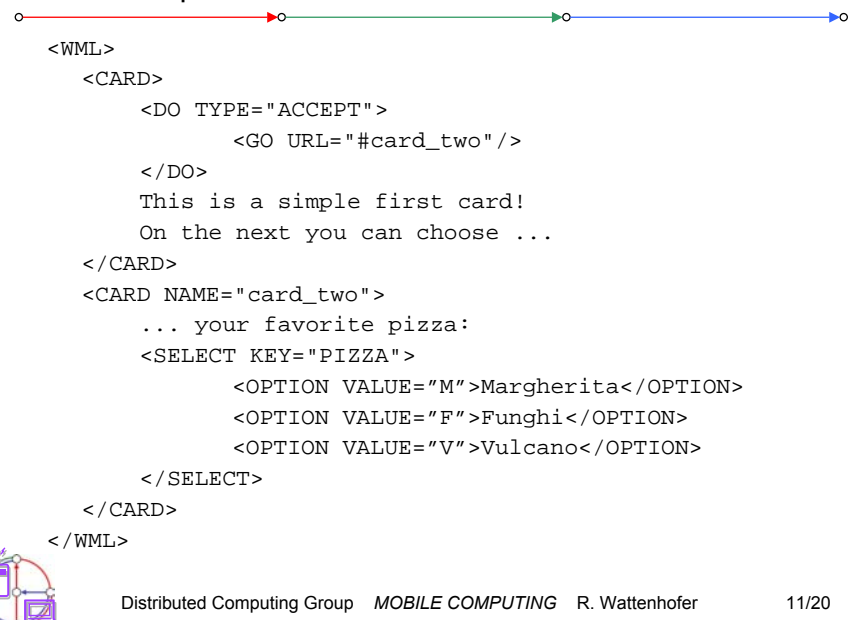

## **WMLScript**

- •Complement to WML
- •Provides general scripting capabilities
- validity check of user input
	- check input before sending it to server
- • access to device facilities
	- hardware and software (phone call, address book etc.)
- • local user interaction
	- interaction without round-trip delay
- • extensions to the device software
	- configure device, download new functionality after deployment

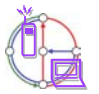

Distributed Computing Group *MOBILE COMPUTING* R. Wattenhofer 11/21

## WMLScript main libraries: function examples

- The dialogs library:
	- Dialogs.alert() = create an alert message
	- Dialogs.confirm() = create a confirmation dialog
- The float library:
	- Float.ceil() = return equal or nearest bigger integer
	- Float.int() = return the integer part of the value
- The lang library:
	- Lang.exit() = exit function
	- Lang.float() = test if the device supports floating numbers
- The String library:
	- String.length() = display the length of the string
	- String.trim() = remove extra spaces before and after a string
- The URL library:
	- URL.escapeString() = encode string as URL
	- URL.getScheme() = return the used protocol
- The WMLBrowser library:
	- WMLBrowser.getCurrentCard() = return the address of the current card
	- WMLBrowser.go() = move to another address

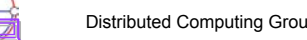

Distributed Computing Group *MOBILE COMPUTING* R. Wattenhofer 11/23

## WMLScript functionality

- Data types
	- Boolean, Integer, Real, String, invalid
	- Data types have no fixed type
- • Control structures similar to Java (and C, for that matter)
	- if (condition) {…} else {…}
	- while (condition) {…}; (with break/continue, and other features)
	- function f (parameters) {… return result};
- • External call
	- use url money "http://wap.money.com/money.wmlsc";
	- function CHFtoUSD (CHF) {return money#CHFtoUSD(CHF)};

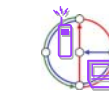

Distributed Computing Group *MOBILE COMPUTING* R. Wattenhofer 11/22

## WMLScript example

```
function pizza_test(pizza_type) {
  var taste = "unknown";
  if (pizza_type = "Margherita") {
      taste = "well..."}
  else {
      if (pizza_type = "Vulcano") {
             taste = "quite hot";
      };
  };
  return taste;};
```
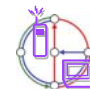

## WMLScript is not type-safe

```
extern function allsum(i) {
 var j,sum; 
  sum = 0; //attention: if you remove this line, then
           //allsum(5)="12345" :-)for (j=1; j<=i; j++) {
  sum = sum + j;
  }
 Dialogs.alert("Summe = "+sum);
 return sum;
}
```
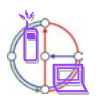

#### Distributed Computing Group *MOBILE COMPUTING* R. Wattenhofer 11/25

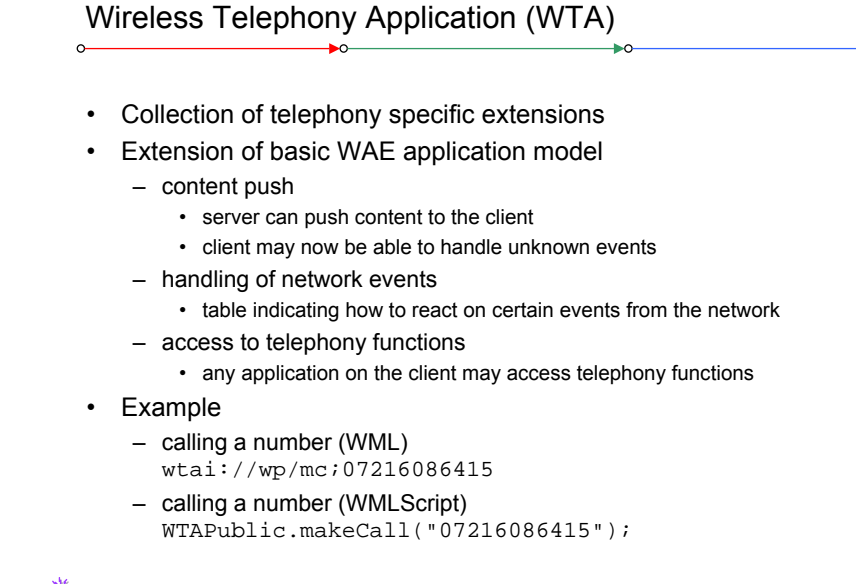

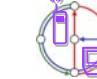

#### Distributed Computing Group *MOBILE COMPUTING* R. Wattenhofer 11/26

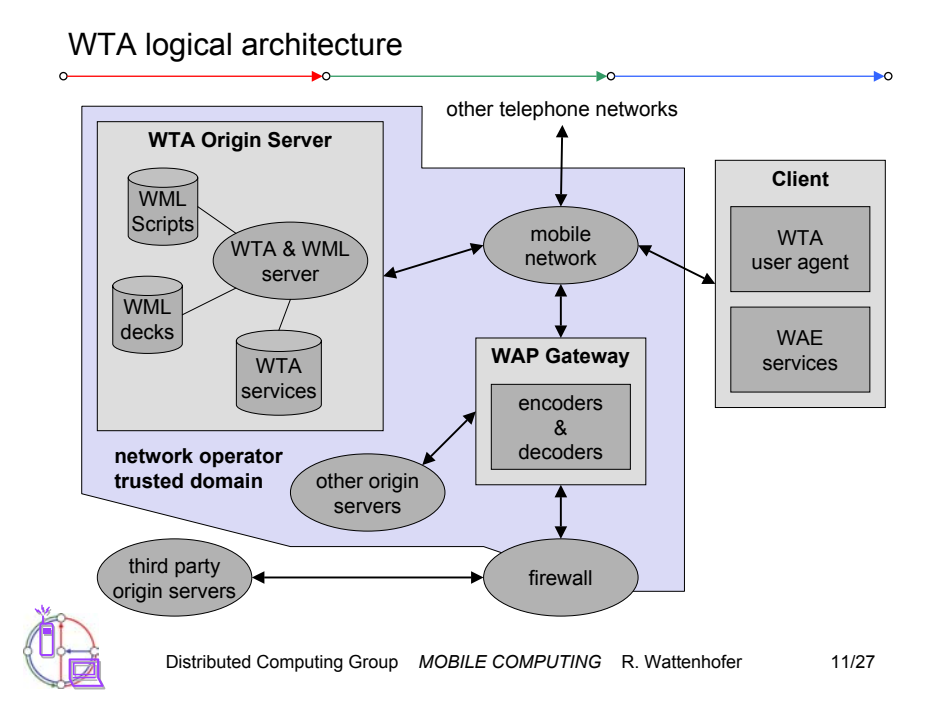

# Voice box example

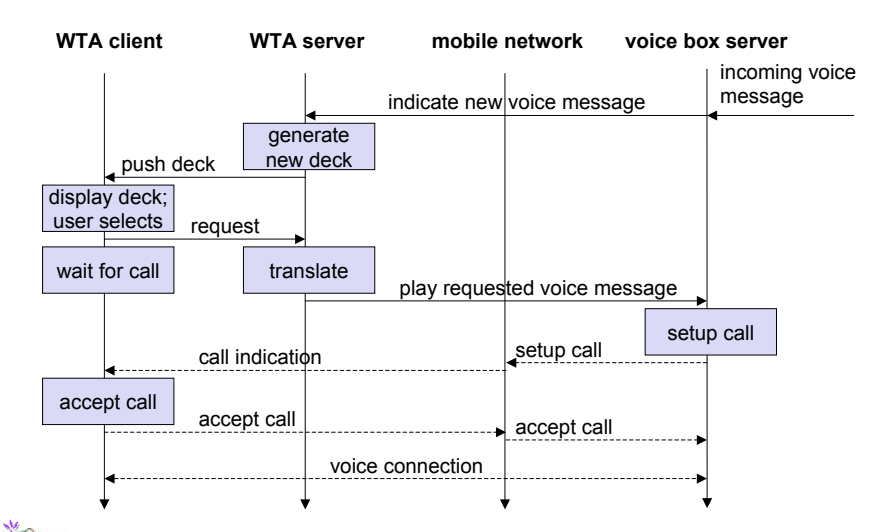

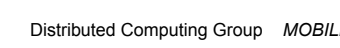

## WTAI example with WML only

```
Distributed Computing Group MOBILE COMPUTING R. Wattenhofer 11/29
<WMT_{\odot}<CARD><DO TYPE="ACCEPT" TASK="GO" URL="#voteChamp"/>
       Please vote for your champion!
  </CARD>
  <CARD NAME="voteChamp">
       <DO TYPE="ACCEPT" TASK="GO" URL="wtai://cc/mc;$voteNo;1"/>
       Please choose:<SELECT KEY="voteNo"><OPTION VALUE="6086415">Mickey</OPTION>
              <OPTION VALUE="6086416">Donald</OPTION>
              <OPTION VALUE="6086417">Pluto</OPTION>
       </SELECT>
  </CARD>
</WML>
                                                                                     if (j>=0) {
                                                                                     }
                                                                                     else {
                                                                                      }
                                                                                   }
WTAI example with WML and WMLScript
<WML><CARD><DO TYPE="ACCEPT" TASK="GO" URL="#voteChamp"/>
  Please vote for your champion!
  </CARD>
  <CARD NAME="voteChamp">
       <DO TYPE="ACCEPT" TASK="GO" URL="/script#voteCall($voteNo)"/>
       Please choose:
       <SELECT KEY="voteNo"><OPTION VALUE="6086415">Mickey</OPTION>
              <OPTION VALUE="6086416">Donald</OPTION>
              <OPTION VALUE="6086417">Pluto</OPTION>
       </SELECT>
  </CARD>
  <CARD NAME="showResult">Status of your call: $Message $No
  </CARD>
                                                                                  DistributedComputing 
                                                                                       Group
```

```
</WML>
```
## WTAI example with WML and WMLScript

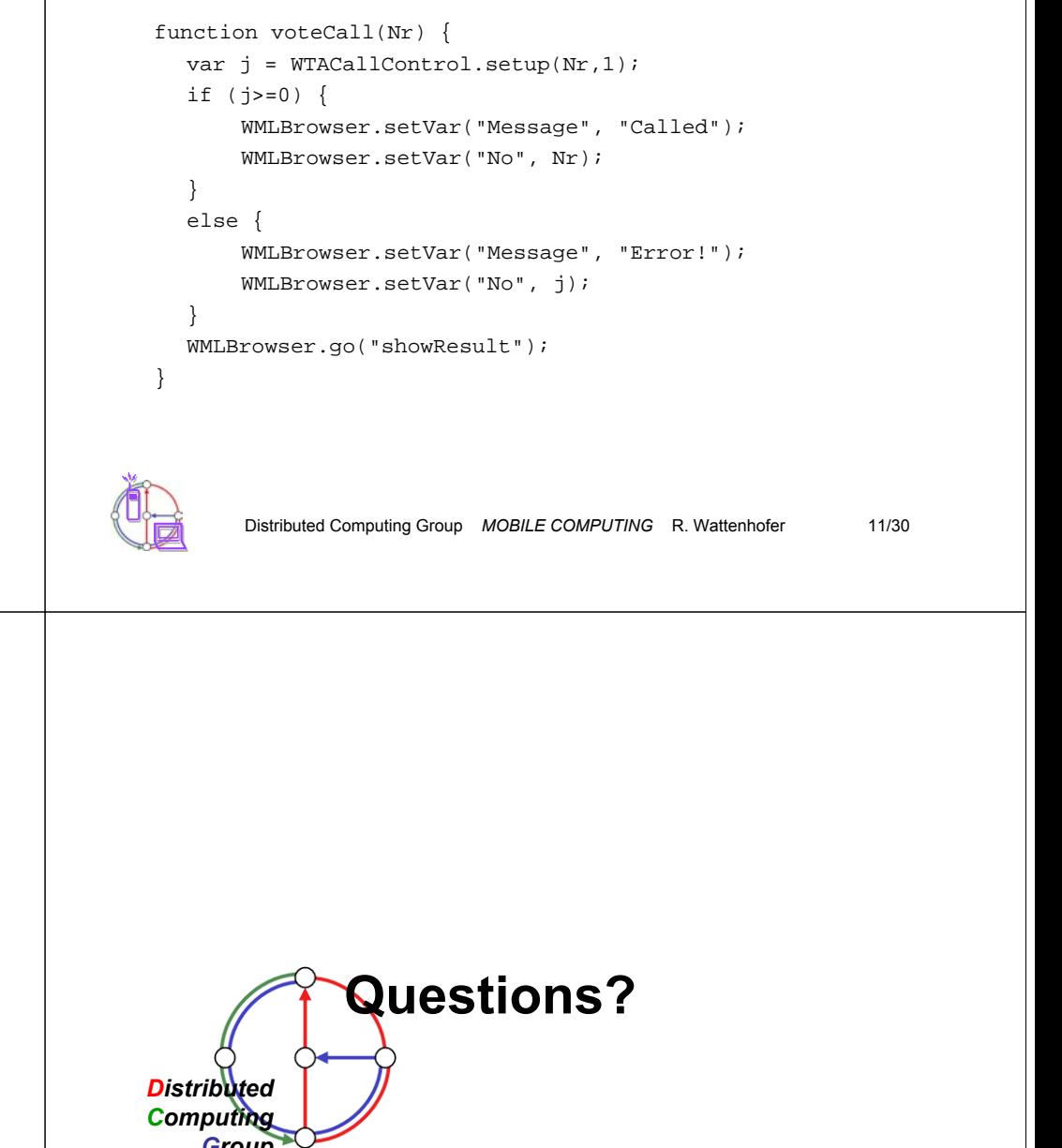